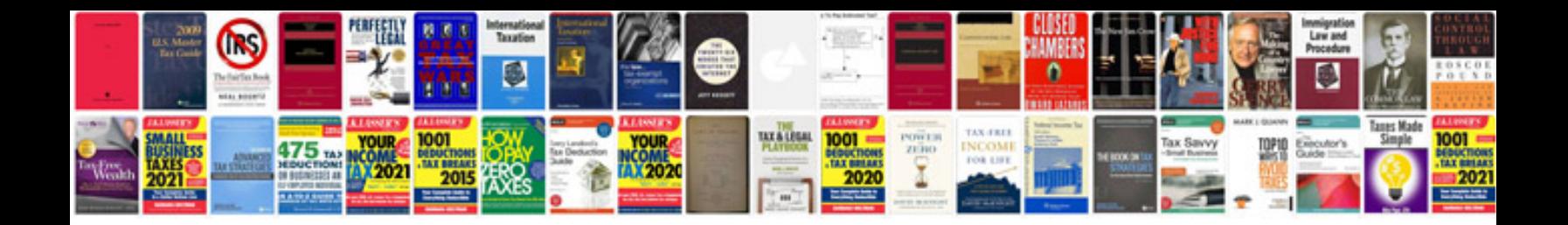

**Powerflex 40 wiring diagram**

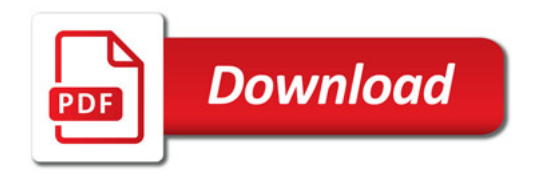

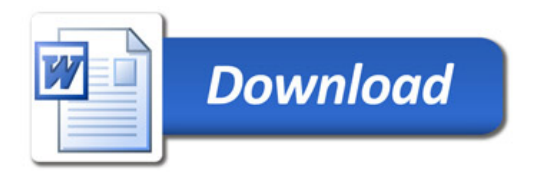